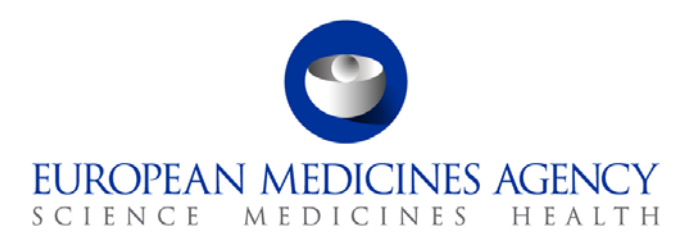

# Standard operating procedure

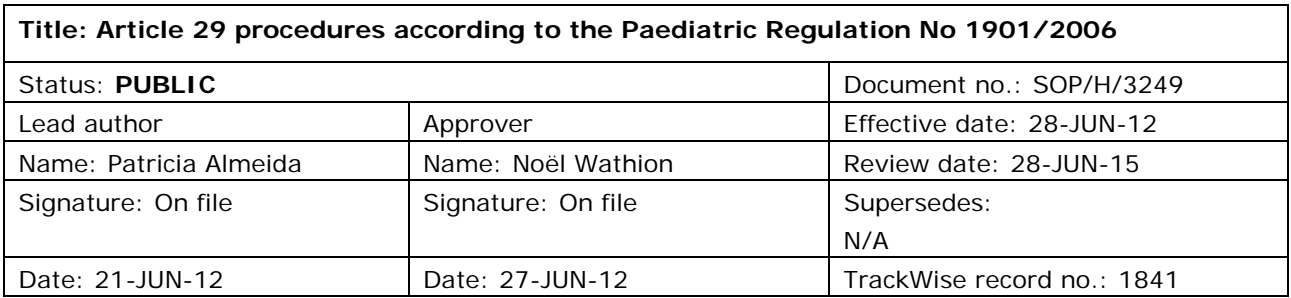

### **1. Purpose**

To describe the procedure for handling of procedures under Article 29 of the Paediatric Regulation No. 1901/2006 as amended for non-centrally authorised medicinal products for human use.

# **2. Scope**

This SOP applies to the Patient Health Protection Unit, the Human Medicines Development and Evaluation Unit, the Veterinary Medicines and Product Data Management Unit, the Information and Communications Technology Unit and Directorate.

The staff involved in this procedure is member of:

- Regulatory, Procedural and Committee Support Sector: Community Procedures Section, Regulatory Affairs Section and Scientific Committee Support Section
- Human Medicines Special Areas Sector: Paediatric Medicines Section
- Pharmacovigilance and Risk Management Sector: Risk Management Section
- Quality of Medicines Sector
- Communications Sector
- Legal Service Sector
- Product Data Management Sector: Product and Application Business Support Section, Product Database Management Section, Document and Information Services Section
- Medical Information Sector: Product Information Quality Section, Public Information and Stakeholder Networking Section

7 Westferry Circus **●** Canary Wharf **●** London E14 4HB **●** United Kingdom **Telephone** +44 (0)20 7418 8400 **Facsimile** +44 (0)20 7418 8416 **E-mail** info@ema.europa.eu **Website** www.ema.europa.eu

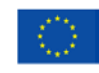

An agency of the European Union

© European Medicines Agency, 2012. Reproduction is authorised provided the source is acknowledged.

### **3. Responsibilities**

It is the responsibility of each Head of Sector to ensure that this procedure is adhered to within their own Sector. The responsibility for the execution of a particular part of this procedure is identified in the right-hand column of section **9. Procedure**.

### **4. Changes since last revision**

New SOP.

### **5. Documents needed for this SOP**

A list of all relevant templates (such as letters, time table, and sign-off slips) can be found in Word/File/New/Referrals and the templates themselves on the X:\ drive (X:\Templates\Others\H – Referral\Article 29 Paediatrics) and on the X:\ drive (X:\Templates\Filenew\H-Opin QRD).

Templates for CHMP opinion, CHMP assessment report, timetable for translations and for opinion related letters and the action list for product secretaries (covering opinion, day 27 after adoption of opinion and at the end of the Standing Committee phase) can be found in Word/File/New/H-Opin QRD Templates.

Other templates:

• Templates for translations

[\(http://www.ema.europa.eu/ema/index.jsp?curl=pages/regulation/document\\_listing/document\\_list](http://www.ema.europa.eu/ema/index.jsp?curl=pages/regulation/document_listing/document_listing_000134.jsp&murl=menus/regulations/regulations.jsp&mid=WC0b01ac0580022c59#section2) [ing\\_000134.jsp&murl=menus/regulations/regulations.jsp&mid=WC0b01ac0580022c59#section2](http://www.ema.europa.eu/ema/index.jsp?curl=pages/regulation/document_listing/document_listing_000134.jsp&murl=menus/regulations/regulations.jsp&mid=WC0b01ac0580022c59#section2) path: Home \ Regulatory \ Human medicines \ Product information \ Product information templates \ MR/DC/Referral procedures - product information templates)

• QRD form 2

[\(http://www.ema.europa.eu/htms/human/qrd/docs/qrdform2.doc](http://www.ema.europa.eu/htms/human/qrd/docs/qrdform2.doc) path: Home \ Regulatory \ Human medicines \ Product information \ Linguistic review \ Linguistic review process)

• Template for transmission slip for referral publications (Located at: Word/File/New/Transmissions Slips/TS – Referrals)

# **6. Related documents**

#### **Legislation**

- Regulation (EC) No 1901/2006 of the European Parliament and of the Council of 12 December 2006 on medicinal products for paediatric use and amending Regulation (EEC) No 1768/92, Directive 2001/20/EC, Directive 2001/83/EC and Regulation (EC) No 726/2004 [\(http://ec.europa.eu/health/files/eudralex/vol-1/reg\\_2006\\_1901/reg\\_2006\\_1901\\_en.pdf\)](http://ec.europa.eu/health/files/eudralex/vol-1/reg_2006_1901/reg_2006_1901_en.pdf).
- Regulation (EC) No 1902/2006 of the European Parliament and of the Council of 20 December 2006 amending Regulation (EC) No 1901/2006 of the European Parliament and of the Council of 12 December 2006 on medicinal products for paediatric use [\(http://ec.europa.eu/health/files/eudralex/vol-1/reg\\_2006\\_1902/reg\\_2006\\_1902\\_en.pdf\)](http://ec.europa.eu/health/files/eudralex/vol-1/reg_2006_1902/reg_2006_1902_en.pdf).
- Directive 2001/83/EC of the European Parliament and of the Council of 6 November 2001 on the Community code relating to medicinal products for human, as amended

[\(http://ec.europa.eu/health/files/eudralex/vol-](http://ec.europa.eu/health/files/eudralex/vol-1/dir_2001_83_cons2009/2001_83_cons2009_en.pdf)[1/dir\\_2001\\_83\\_cons2009/2001\\_83\\_cons2009\\_en.pdf\)](http://ec.europa.eu/health/files/eudralex/vol-1/dir_2001_83_cons2009/2001_83_cons2009_en.pdf).

#### **Guidance documents**

- Commission Guideline on the format and content of applications for agreement or modification of a Paediatric Investigation Plan and requests for waivers or deferrals and concerning the operation of the compliance check and on criteria for assessing significant studies (2008/C 243/1) [\(http://www.ema.europa.eu/pdfs/human/paediatrics/Guideline\\_2008\\_C243\\_01.pdf](http://www.ema.europa.eu/pdfs/human/paediatrics/Guideline_2008_C243_01.pdf) path: Home \ Regulatory \ Human medicines \ Paediatric medicine \ Guidance \ Paediatric Investigation Plan (PIP) and waivers)
- Question and answers on the procedure of PIP compliance verification at EMA (EMA/PDCO/179892/2011) [\(http://www.ema.europa.eu/ema/index.jsp?curl=pages/regulation/document\\_listing/document\\_list](http://www.ema.europa.eu/ema/index.jsp?curl=pages/regulation/document_listing/document_listing_000088.jsp&murl=menus/regulations/regulations.jsp&mid=WC0b01ac0580025ea3) [ing\\_000088.jsp&murl=menus/regulations/regulations.jsp&mid=WC0b01ac0580025ea3#](http://www.ema.europa.eu/ema/index.jsp?curl=pages/regulation/document_listing/document_listing_000088.jsp&murl=menus/regulations/regulations.jsp&mid=WC0b01ac0580025ea3) path: Home \ Regulatory \ Human medicines \ Paediatric medicine \ Application guidance \ Compliance)
- Information on medicines for children available on the Agency's website [\(http://www.ema.europa.eu/htms/human/paediatrics/introduction.htm](http://www.ema.europa.eu/htms/human/paediatrics/introduction.htm) path: Home \ Regulatory \ Human medicines \ Paediatric medicine)
- EMA Questions and Answers on Referrals [\(http://www.ema.europa.eu/ema/index.jsp?curl=pages/regulation/q\\_and\\_a/q\\_and\\_a\\_detail\\_0000](http://www.ema.europa.eu/ema/index.jsp?curl=pages/regulation/q_and_a/q_and_a_detail_000018.jsp&murl=menus/regulations/regulations.jsp&mid=WC0b01ac0580024e97) [18.jsp&murl=menus/regulations/regulations.jsp&mid=WC0b01ac0580024e97](http://www.ema.europa.eu/ema/index.jsp?curl=pages/regulation/q_and_a/q_and_a_detail_000018.jsp&murl=menus/regulations/regulations.jsp&mid=WC0b01ac0580024e97) path: Home \ Regulatory \ Human medicines \ Referral procedures \ Q&A)
- Guidance to applicants on CPMP oral explanations in relation to centralised procedures [\(http://www.ema.europa.eu/pdfs/human/regaffair/239001en.pdf](http://www.ema.europa.eu/pdfs/human/regaffair/239001en.pdf) path: Home \ Regulatory \ Human medicines \ Pre-authorisation \ Guidance \ Application and Evaluation \ Evaluation)
- Procedural advice on the re-examination of CHMP opinions (EMEA/CHMP/50745/2005) [\(http://www.ema.europa.eu/pdfs/human/euleg/5074505en.pdf](http://www.ema.europa.eu/pdfs/human/euleg/5074505en.pdf) path: Home \ Regulatory \ Human medicines \ Post-opinion \ Opinion/Decision making)
- Principles to be applied for the deletion of commercially confidential information for the disclosure of EMEA documents (EMEA/45422/2006) [\(http://www.ema.europa.eu/pdfs/human/euleg/4542206en.pdf](http://www.ema.europa.eu/pdfs/human/euleg/4542206en.pdf) path: Home \ Regulatory \ Human medicines \ Post-opinion \ EPAR)

#### **SOPs and WINs**

- SOP/EMA/0047 QRD post-opinion review of product information initial applications and Annex II applications
- SOP/EMA/0048 QRD post-opinion review of product information for post-authorisation procedures affecting the annexes, excluding Annex II applications
- WIN/EMEA/0070 Redaction of documents in relation to access to documents
- SOP/EMA/0073 PIQ-QRD pre-opinion review of product information for referral procedures and Art. 29 Paediatric procedures
- SOP/EMA/0101 Conducting checks for conflicts of interest of Agency employees assigned duties relating to medicinal products for human or veterinary use.
- SOP/EMA/0111 Preparation, dissemination and publication of safety-related EMA press releases and question-and-answer documents
- SOP/H/3101 Determination of fees (medicinal products for human use)
- SOP/H/3129 Organisation of Scientific Advisory Group (SAG) meetings and reporting of SAG position to the CHMP
- WIN/H/3145 Sending out documents in the context of referrals (Article 5(3), 5(11), 13, 20, 29(4), 29 (paediatric), 30, 31, 36 and 107 for medicinal products for human use)
- SOP/H/3193 Master file for referrals
- WIN/H/3205 Preparation of referral opinions for publication on the EMA website (Referrals according to Article 5(3), 5(11), 6(12), 6(13), 13, 20, 29(4), 29 (paediatric), 30, 31, 36 and 107 for medicinal products for human use)
- SOP/H/3347 Preparation of 'lines-to-take' documents for use within the EU regulatory network to answer external queries in a consistent manner
- WIN/H/3111 Pre-submission meetings
- WIN/H/3136 CHMP eligibility report and eligibility outcome letters
- SOP/H/3133 CHMP activities: meeting organisation, document distribution and related activities
- SOP/H/3181 Assessment of similarity of medicinal products
- WIN/H/3234 Preparation for publication of annexes to the CHMP meeting highlights by the CHMP Secretariat and CP Section.

# **7. Definitions**

#### **Article 29 of Regulation (EC) No 1901/2006, as amended**

The article 29 paediatric procedure is an optional procedure triggered by a marketing authorisation holder to apply for an extension of indication, new pharmaceutical form or new route of administration for use in the paediatric population for a product authorised according to Directive 2001/83/EC, as amended.

#### **Referral team:**

The referral team includes the appointed product team leader for the procedure from the Community Procedures Section and the product team members from the Regulatory Affairs Section, the Quality of Medicines sector, the Paediatric Medicines Section, the Risk Management Section and the Legal Service Sector as appropriate.

#### **Abbreviations:**

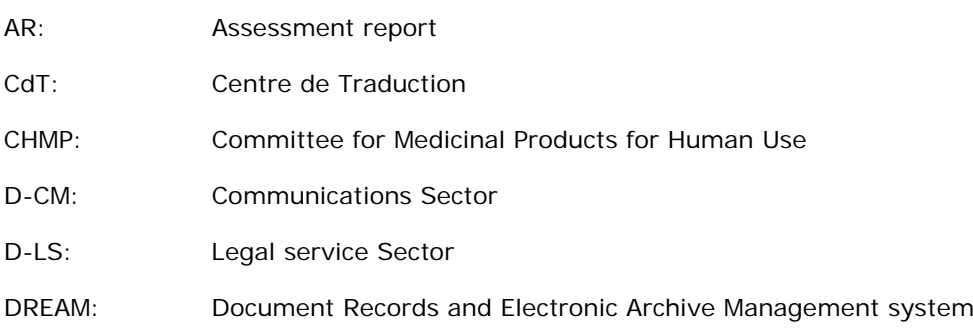

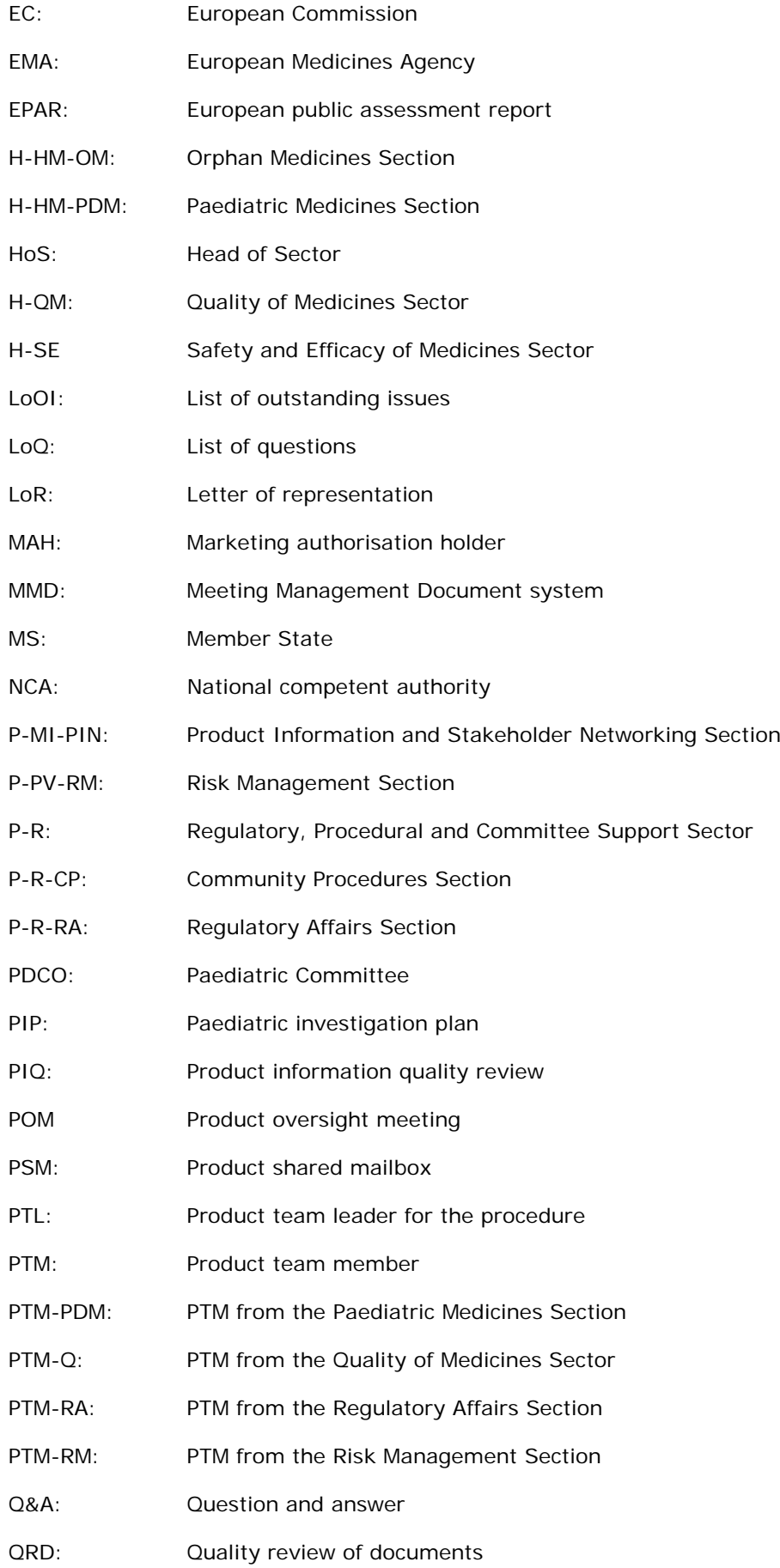

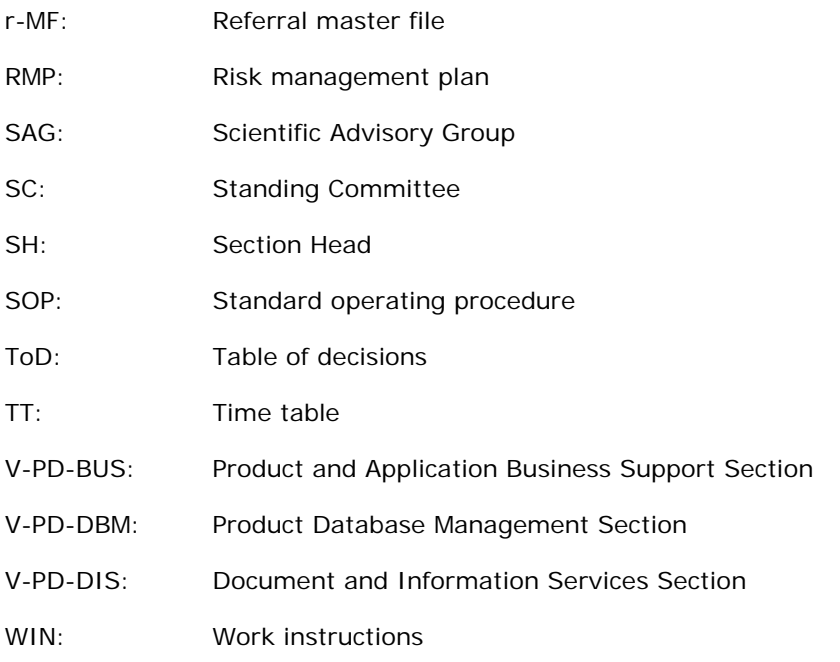

### **8. Process map(s)/ flow chart(s)**

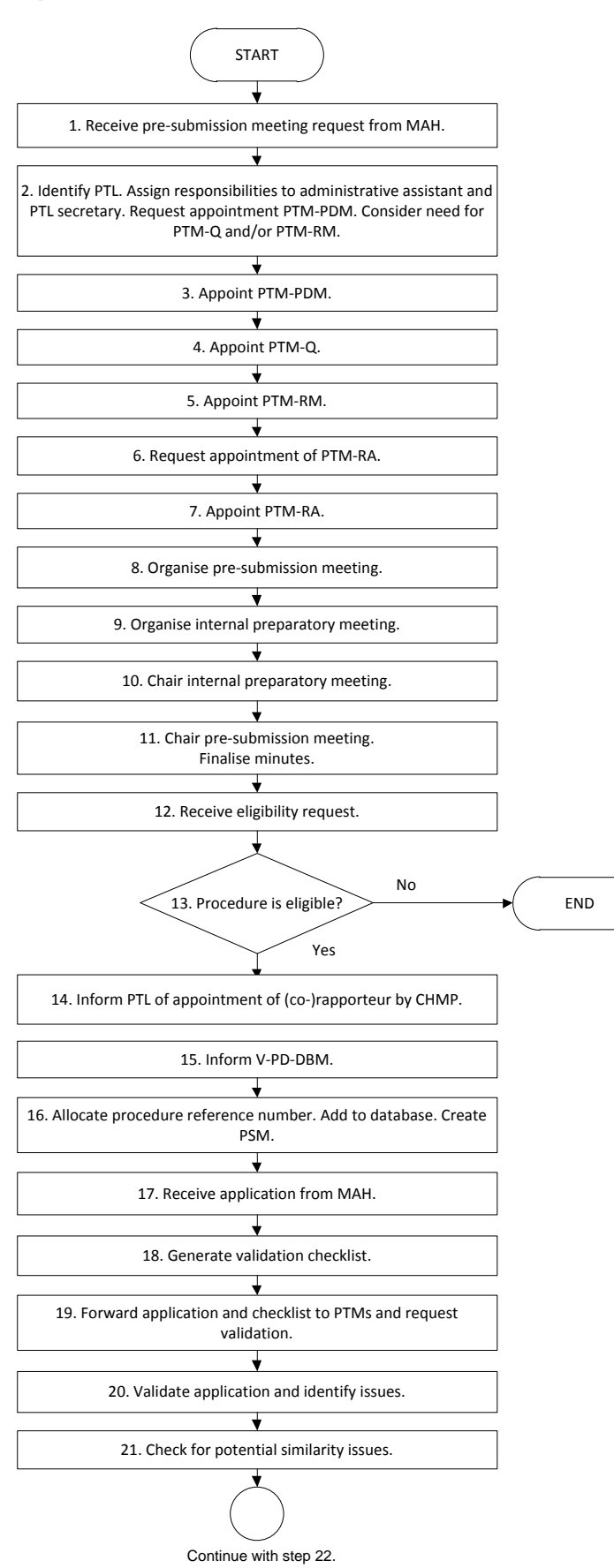

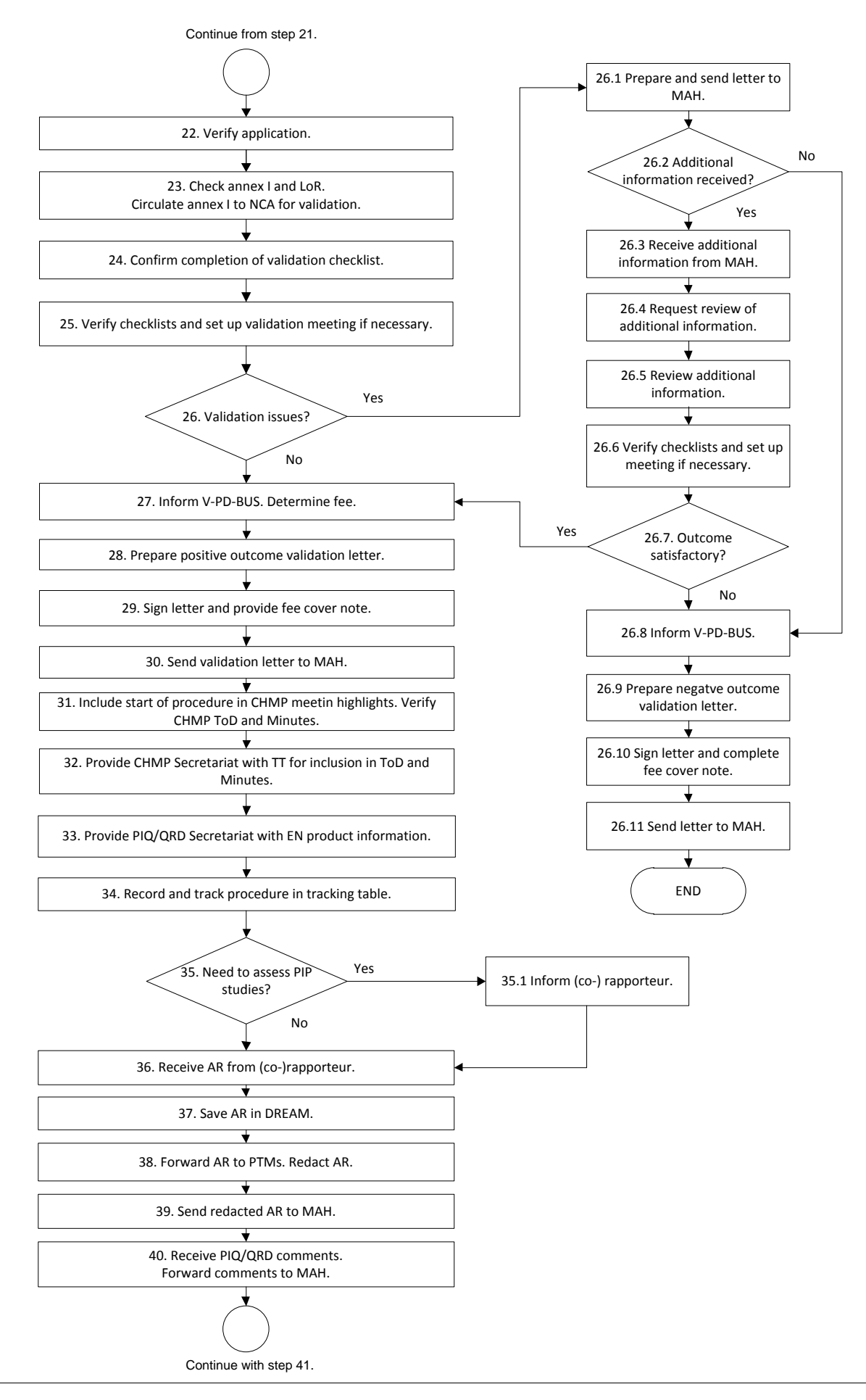

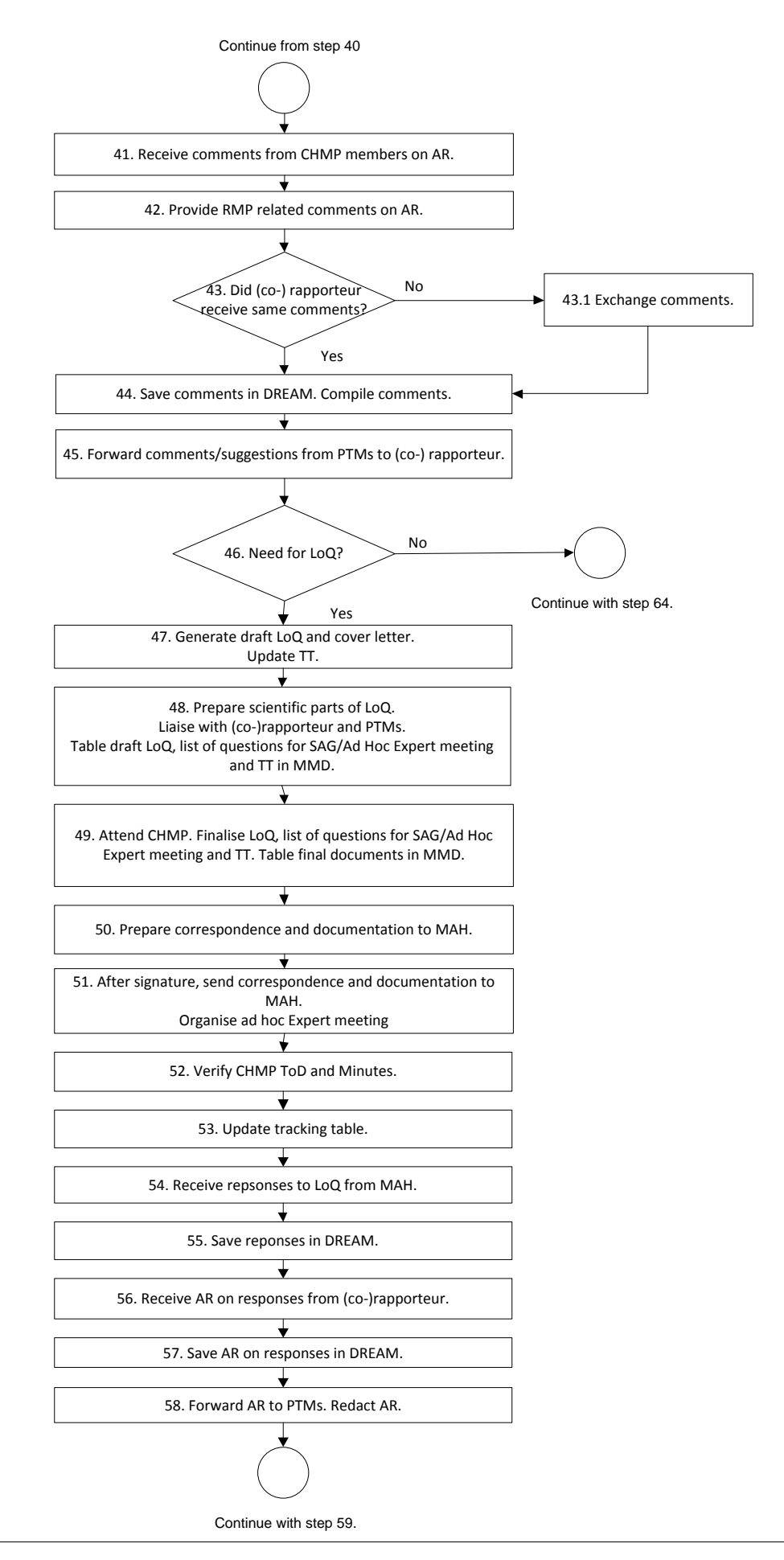

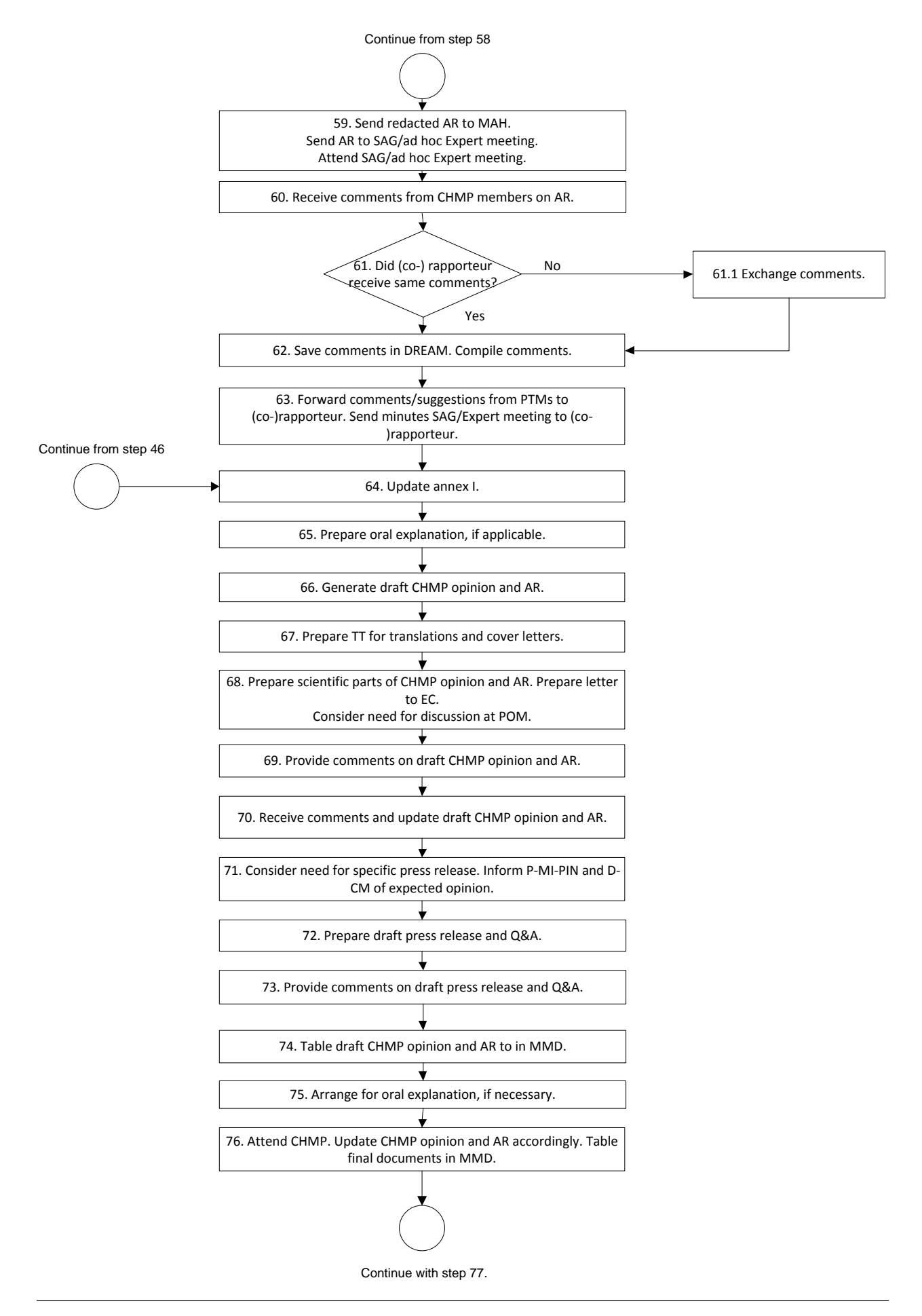

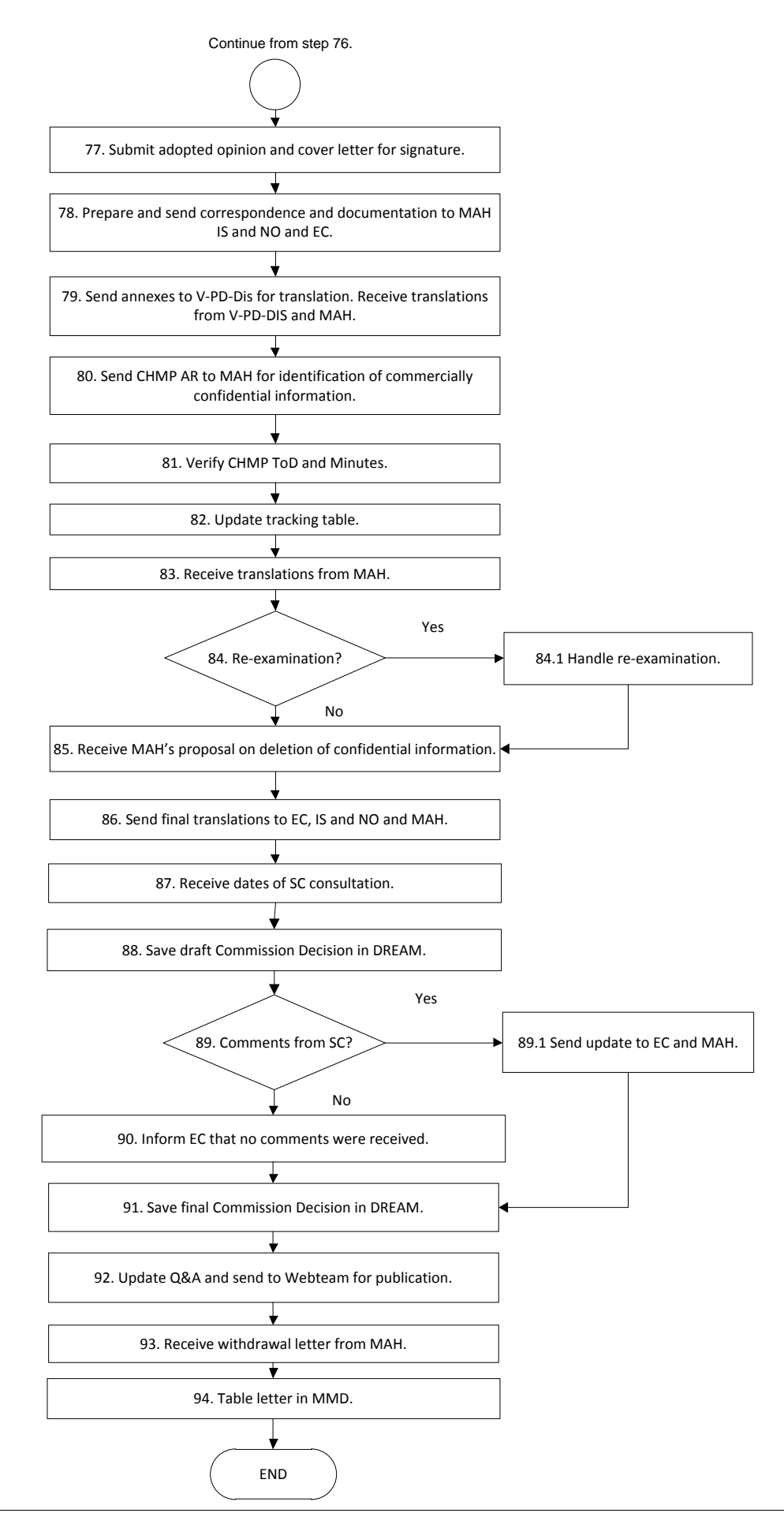

# **9. Procedure**

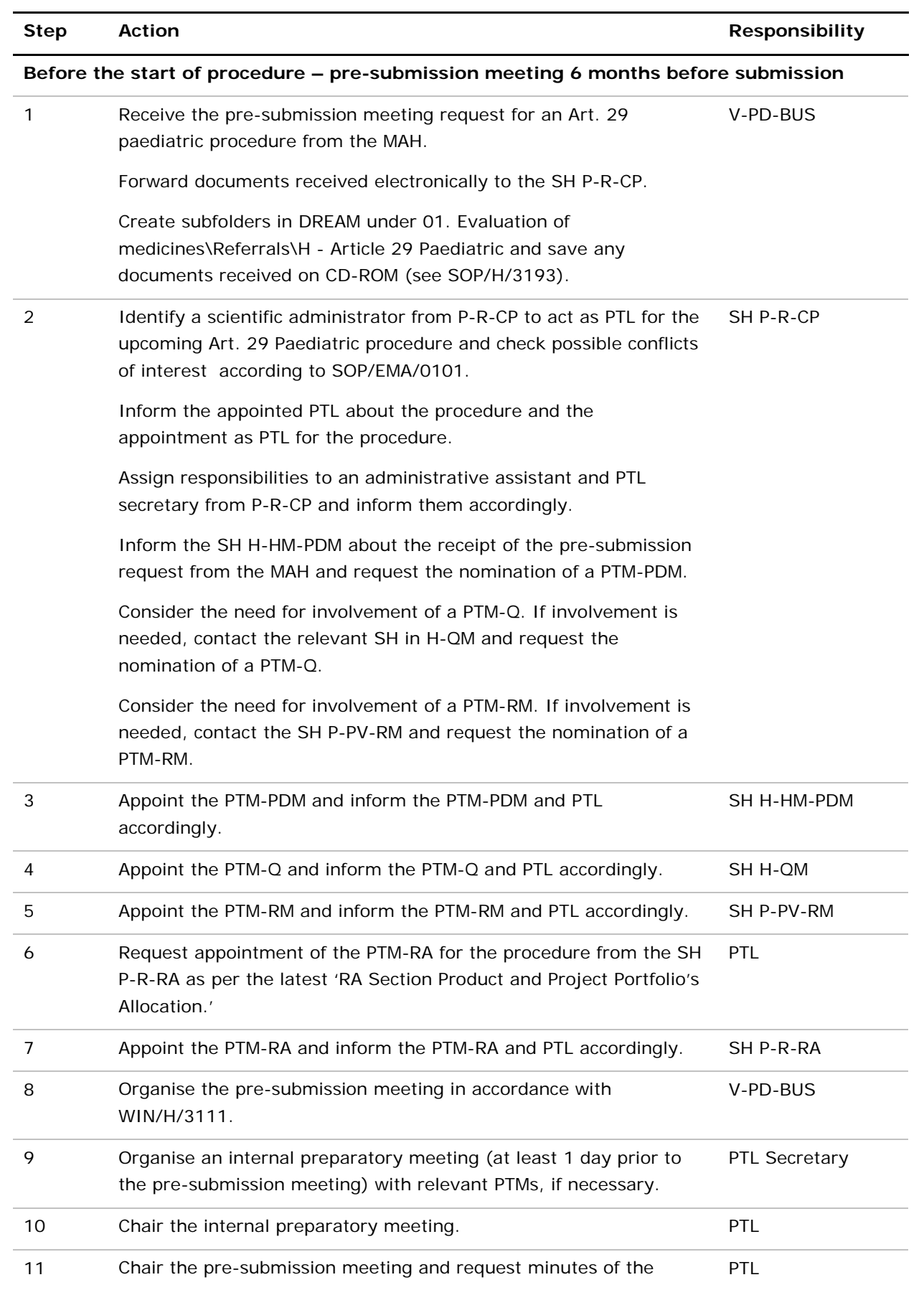

 $\overline{a}$ 

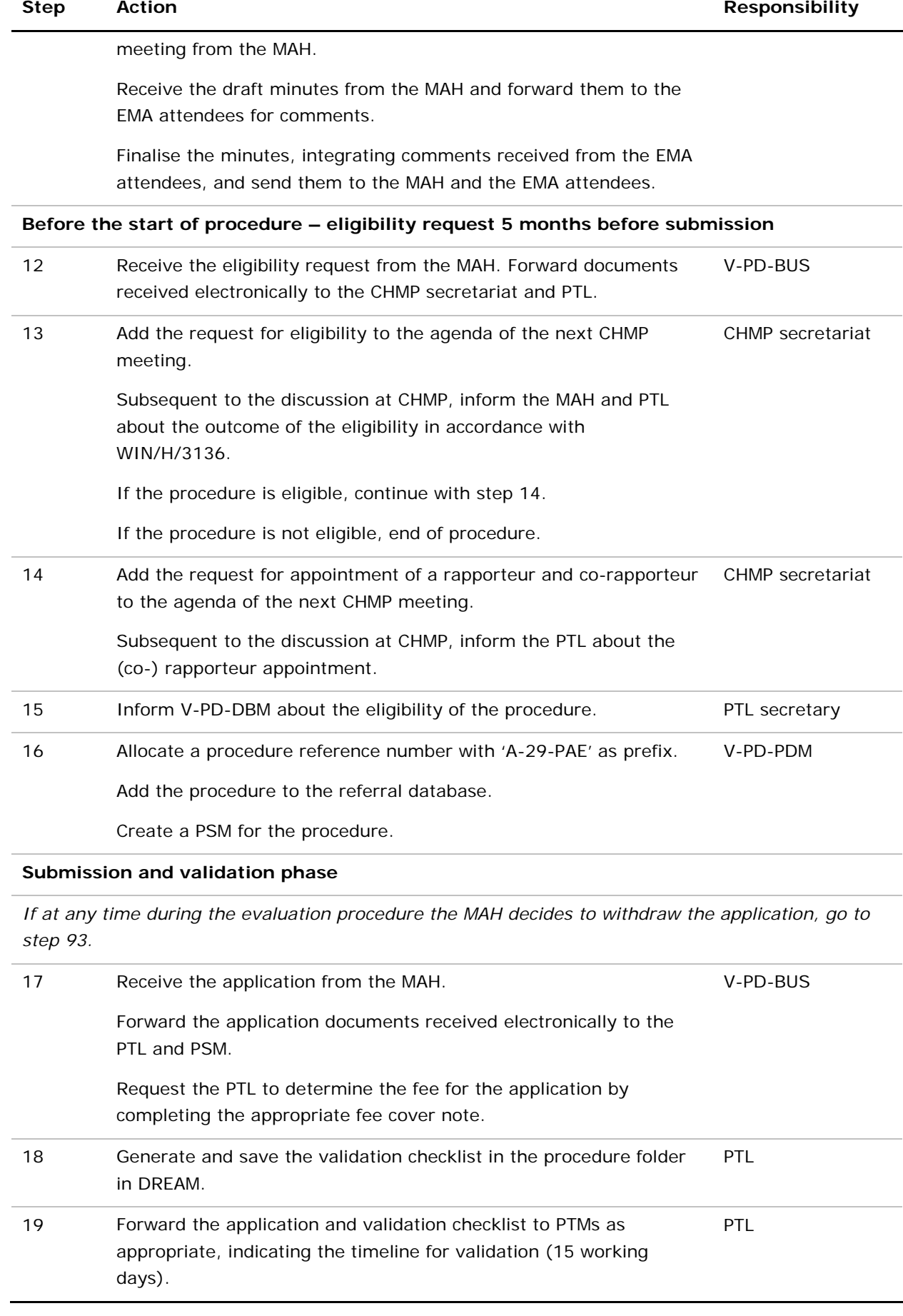

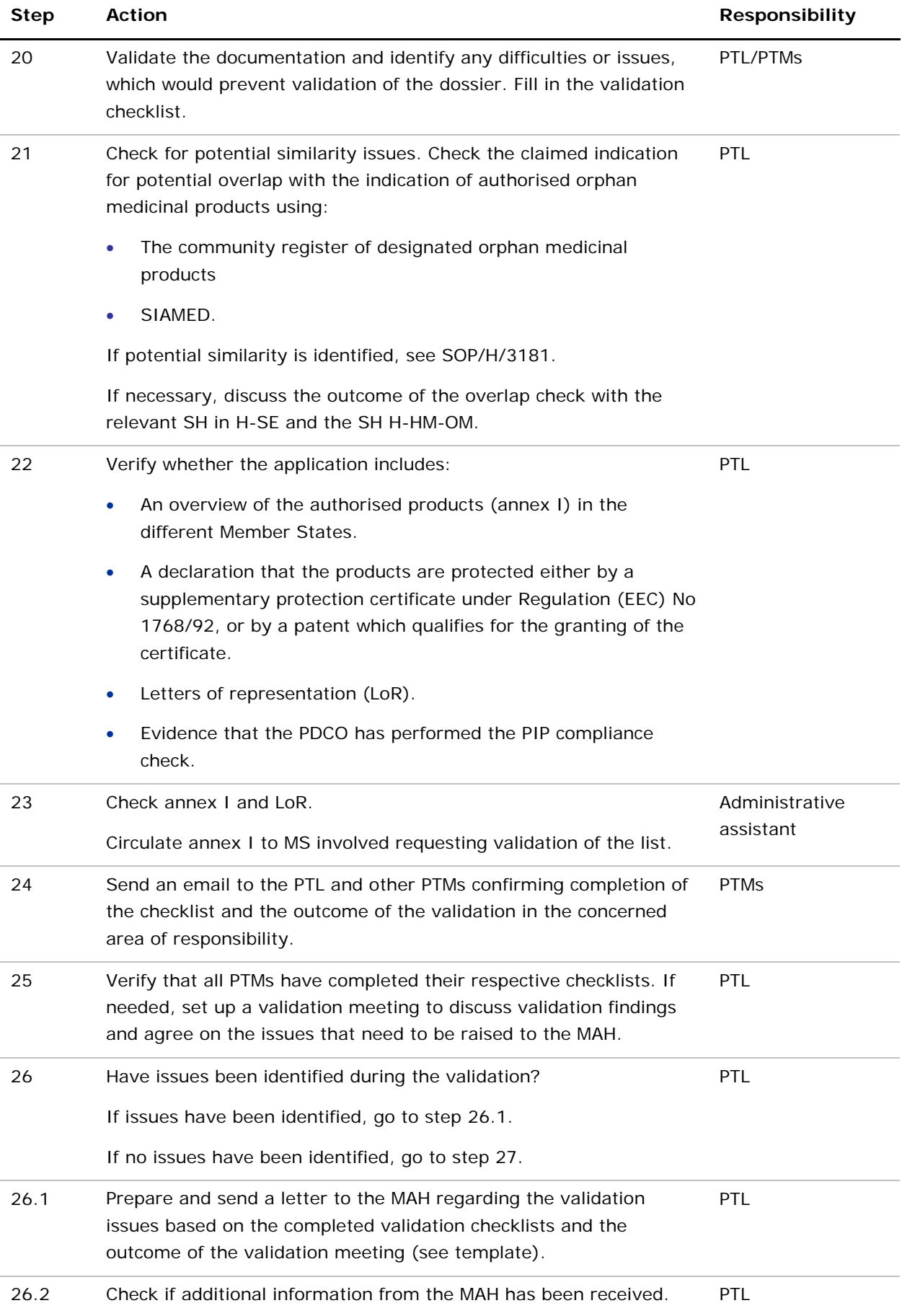

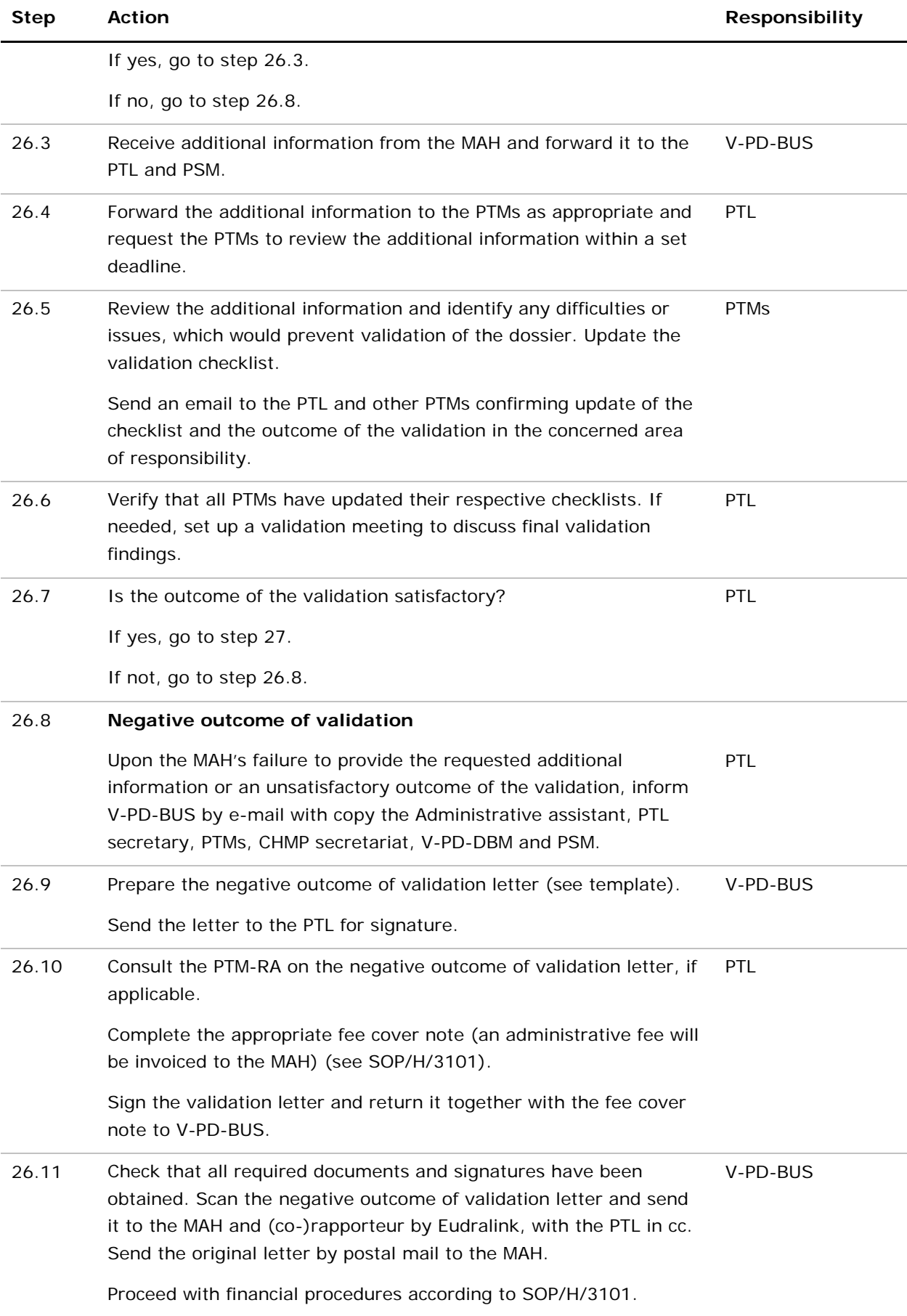

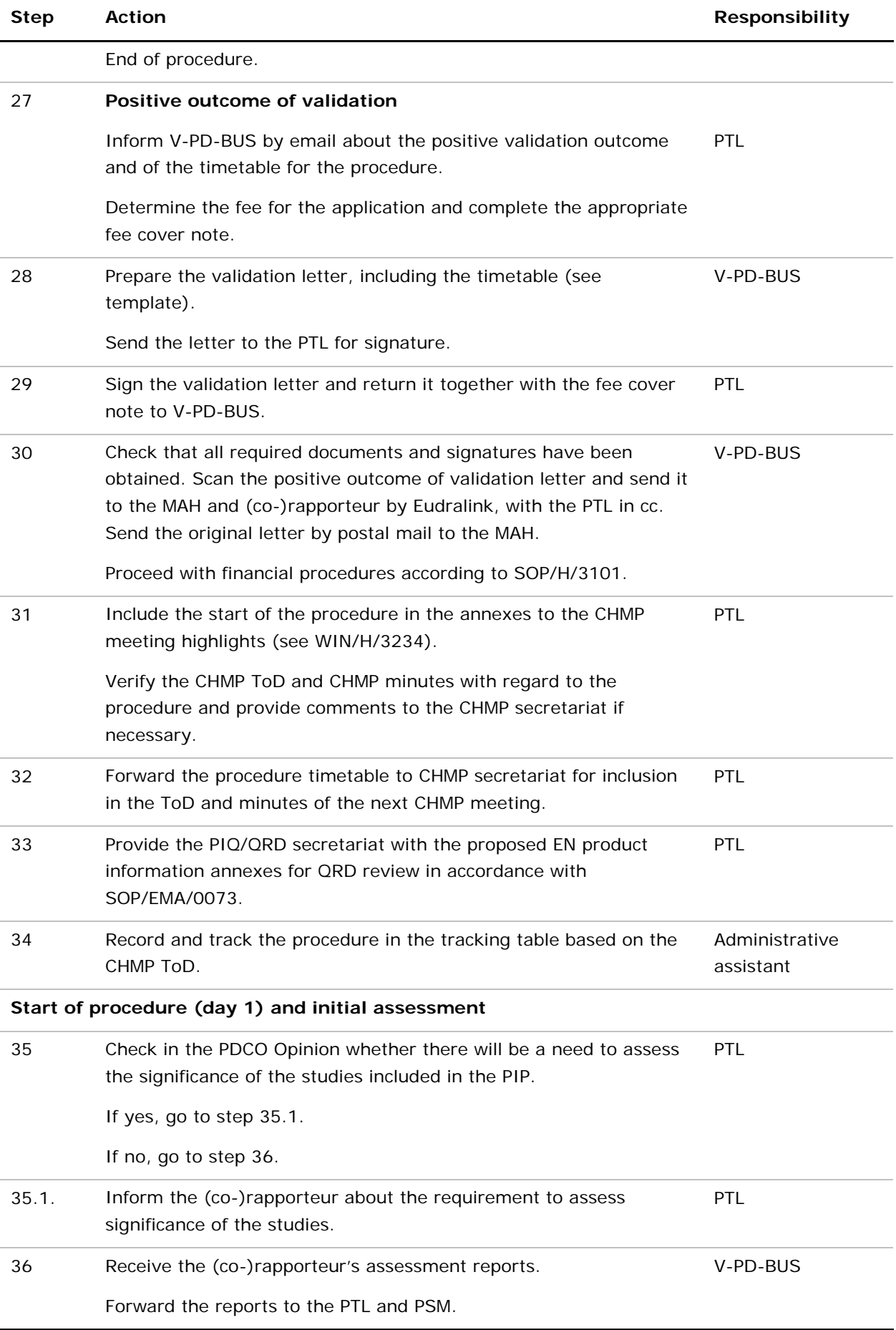

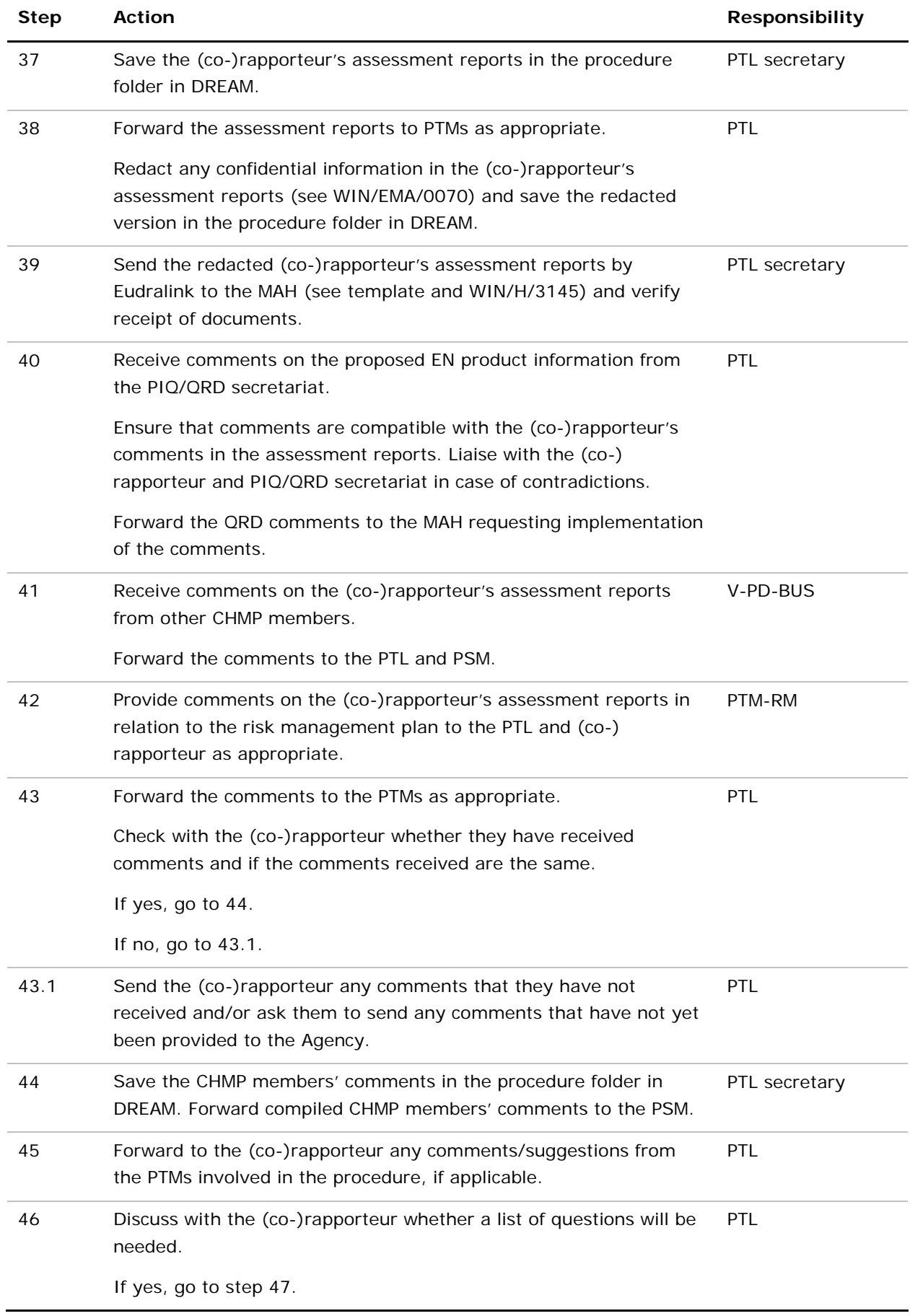

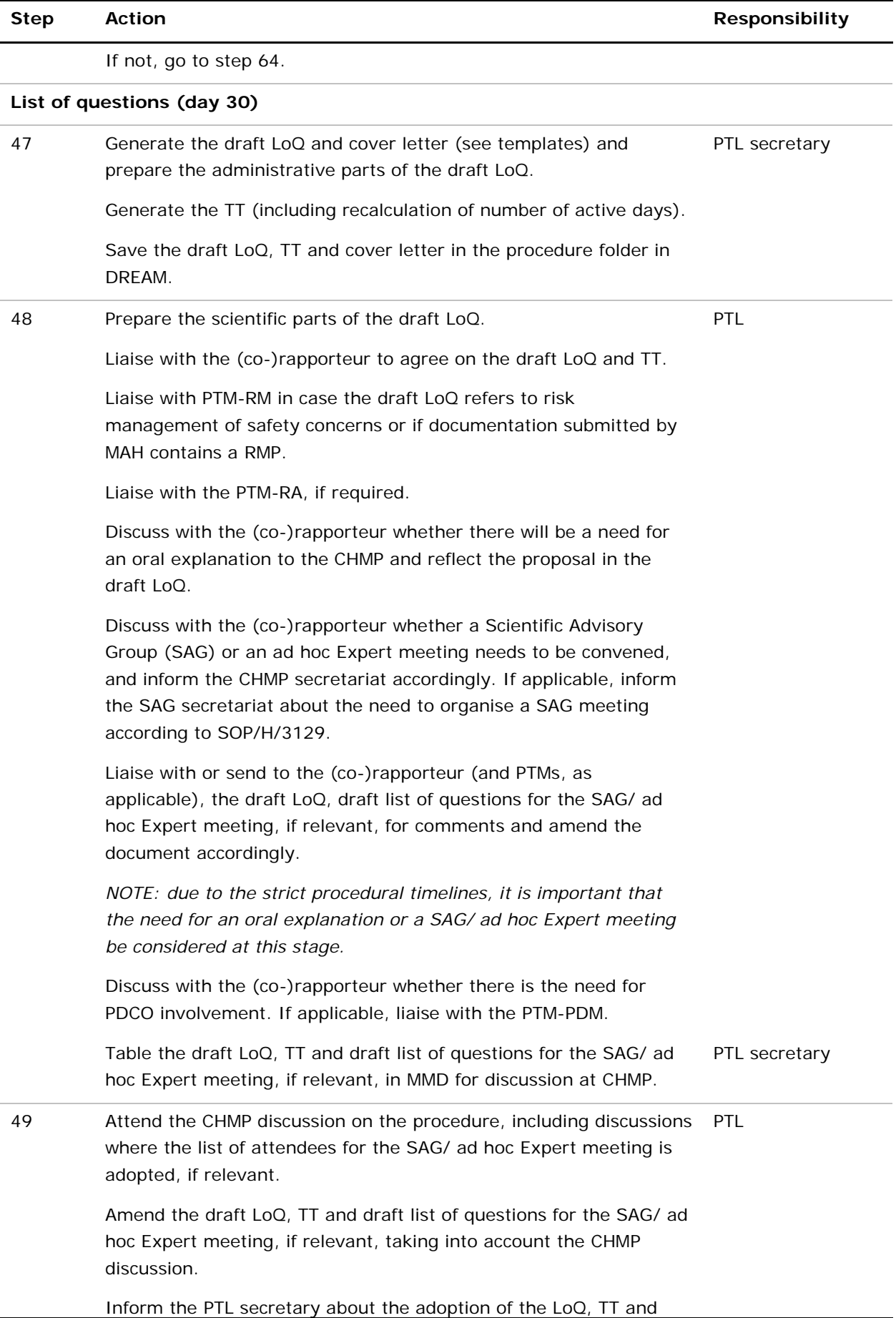

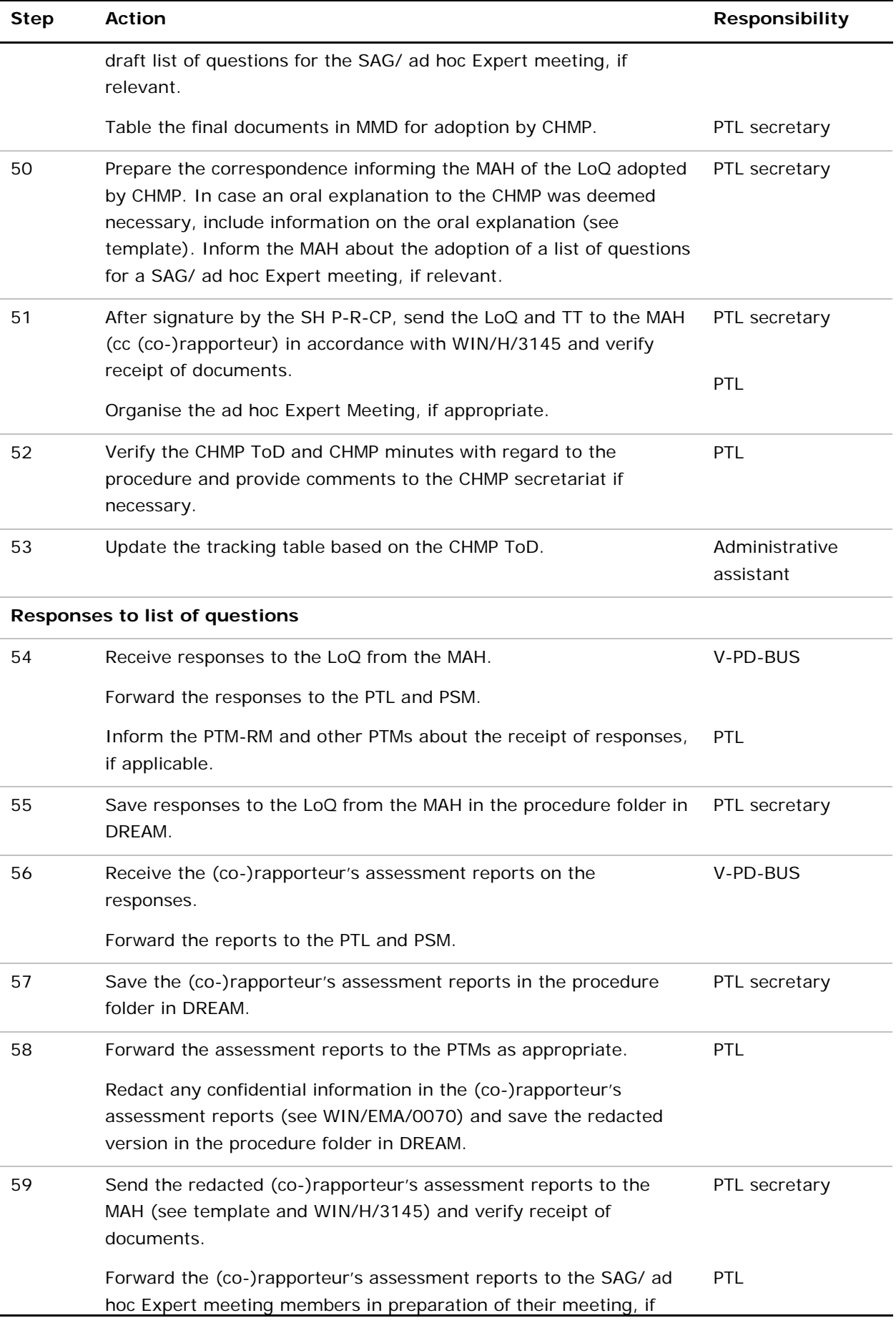

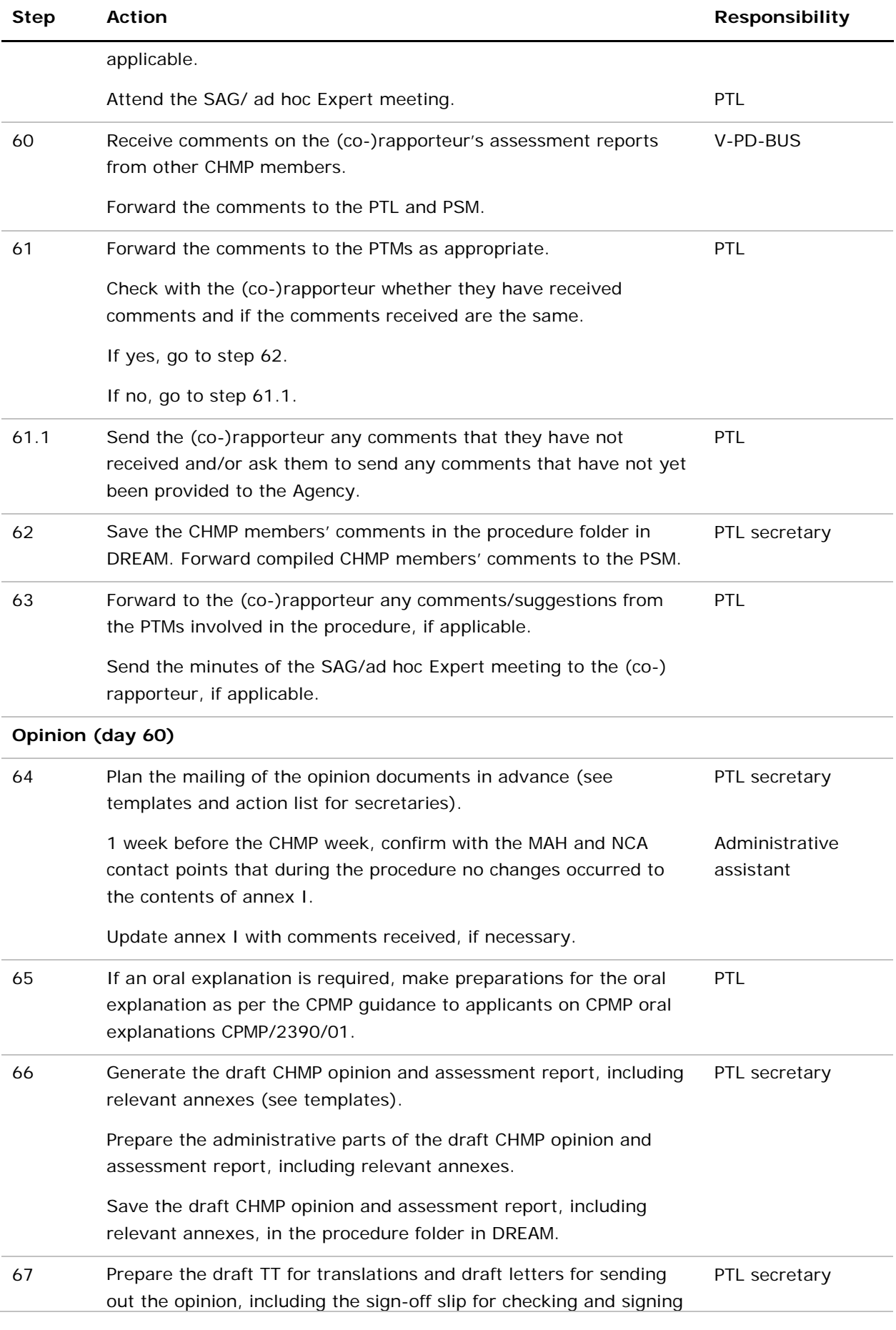

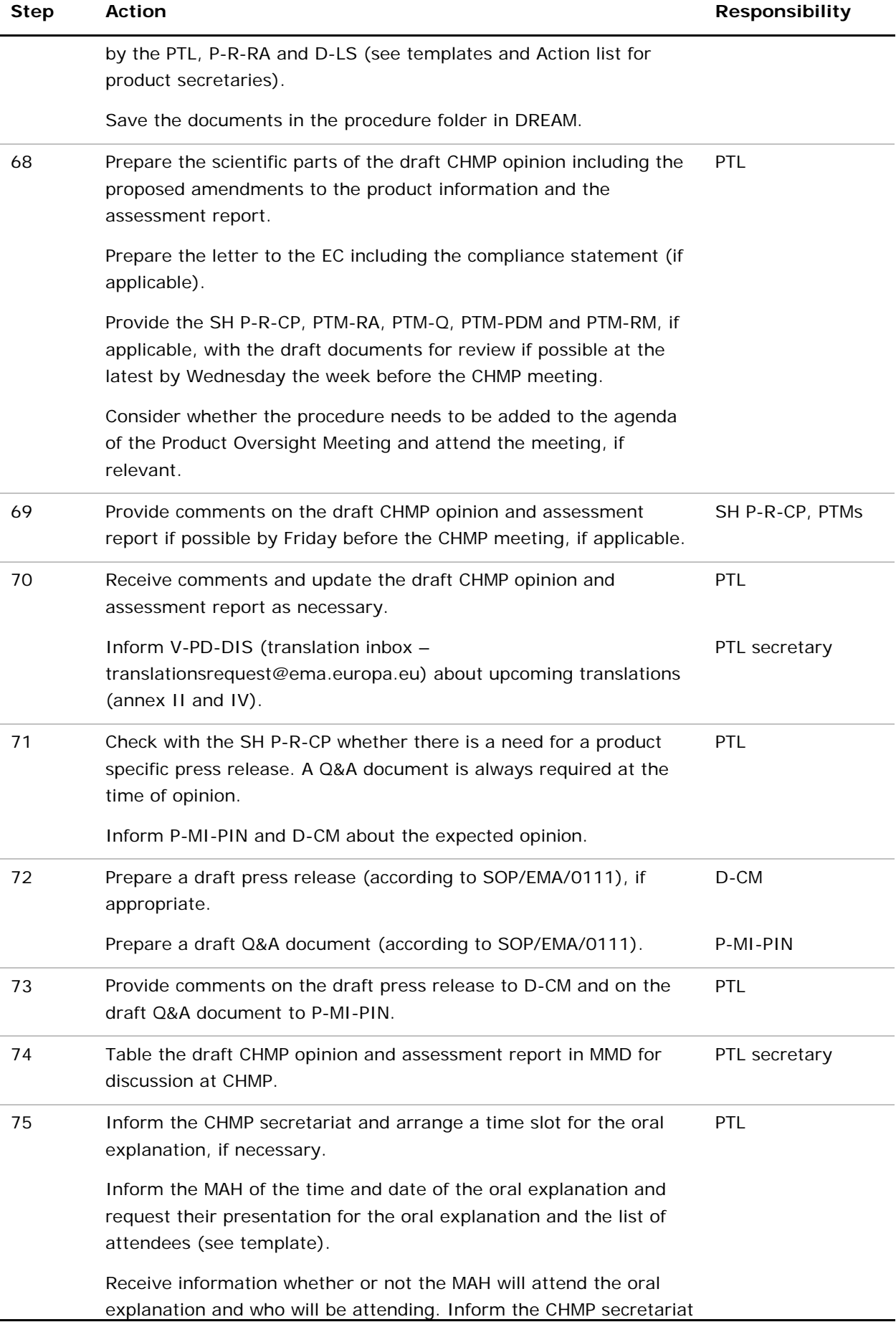

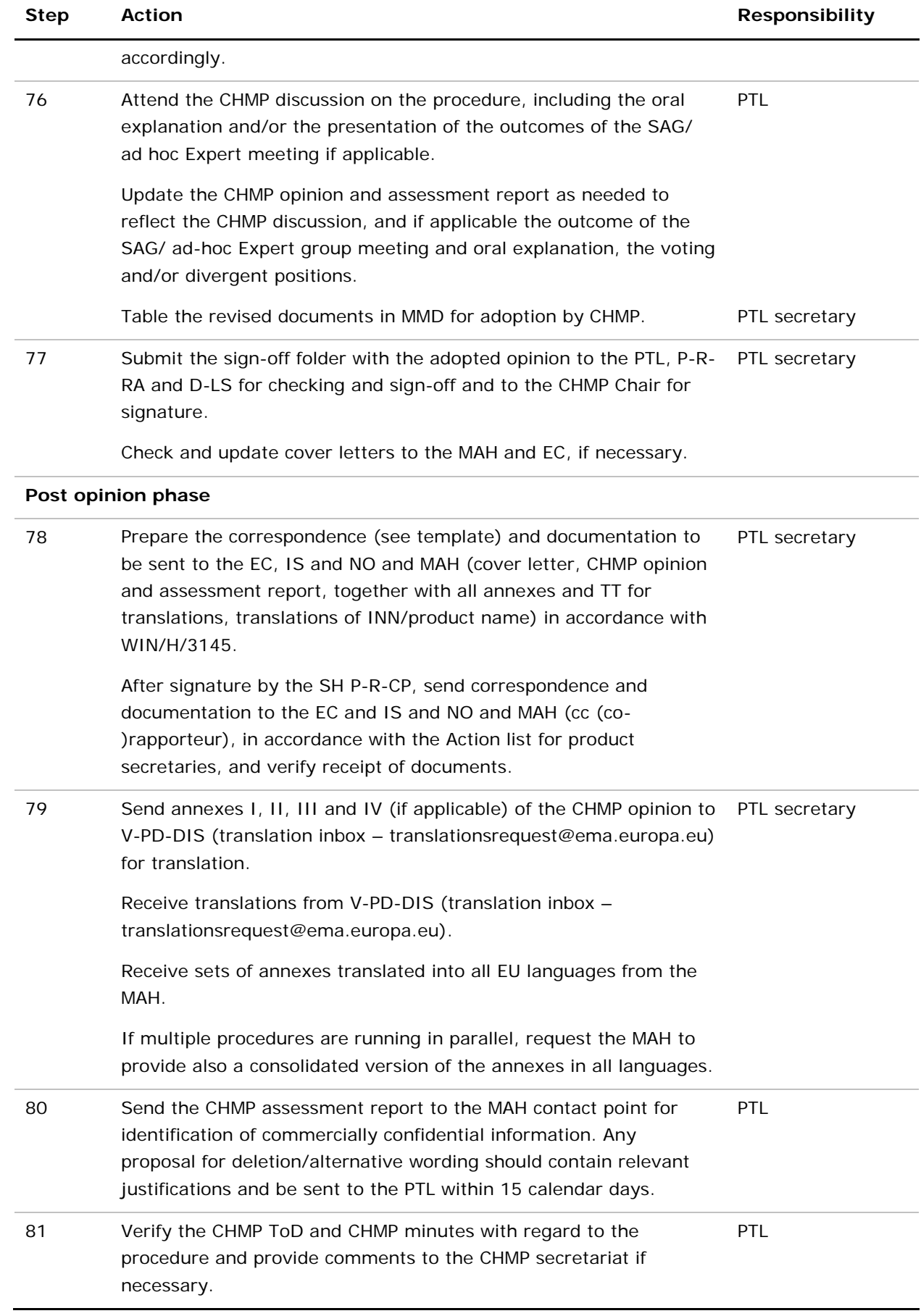

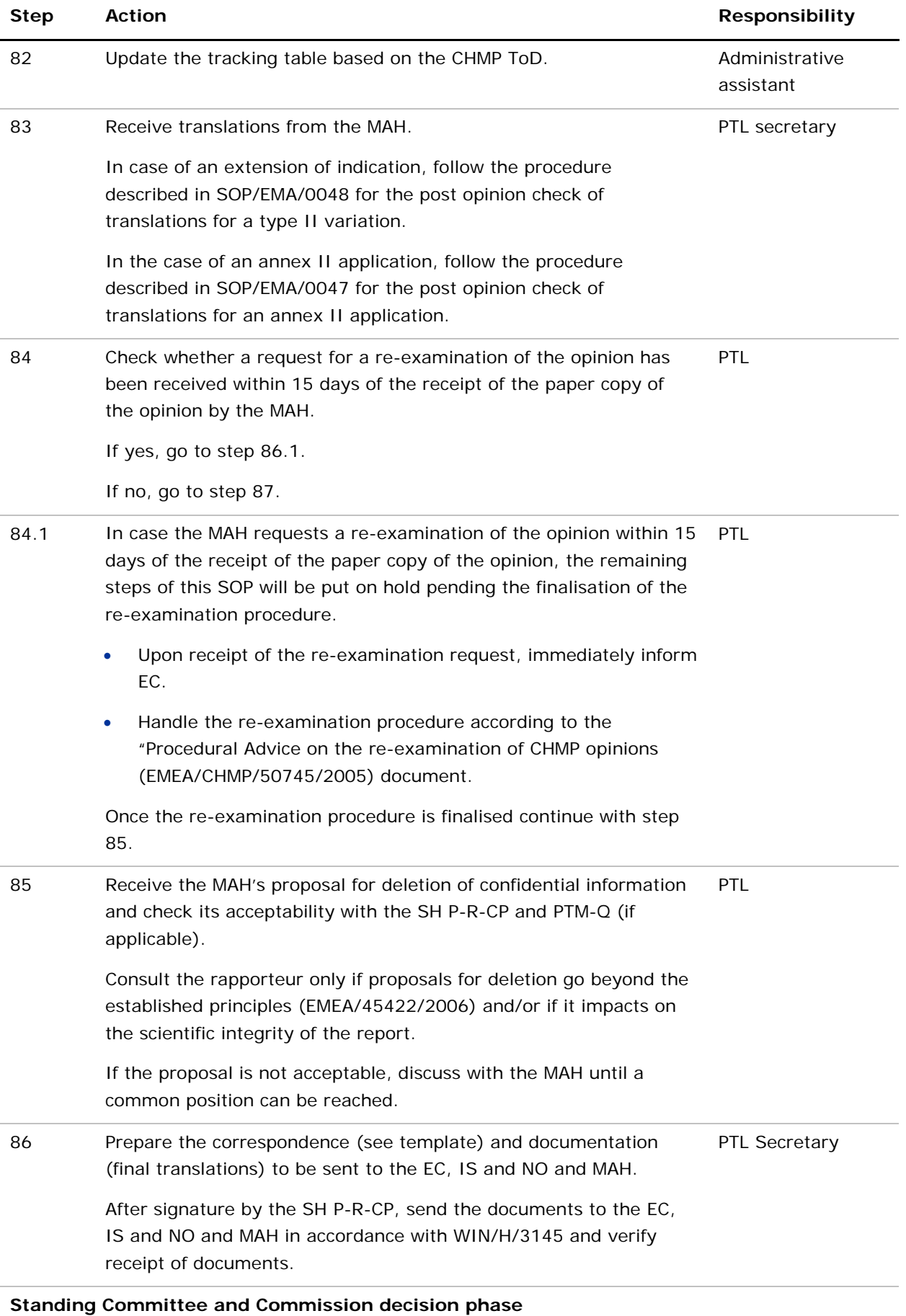

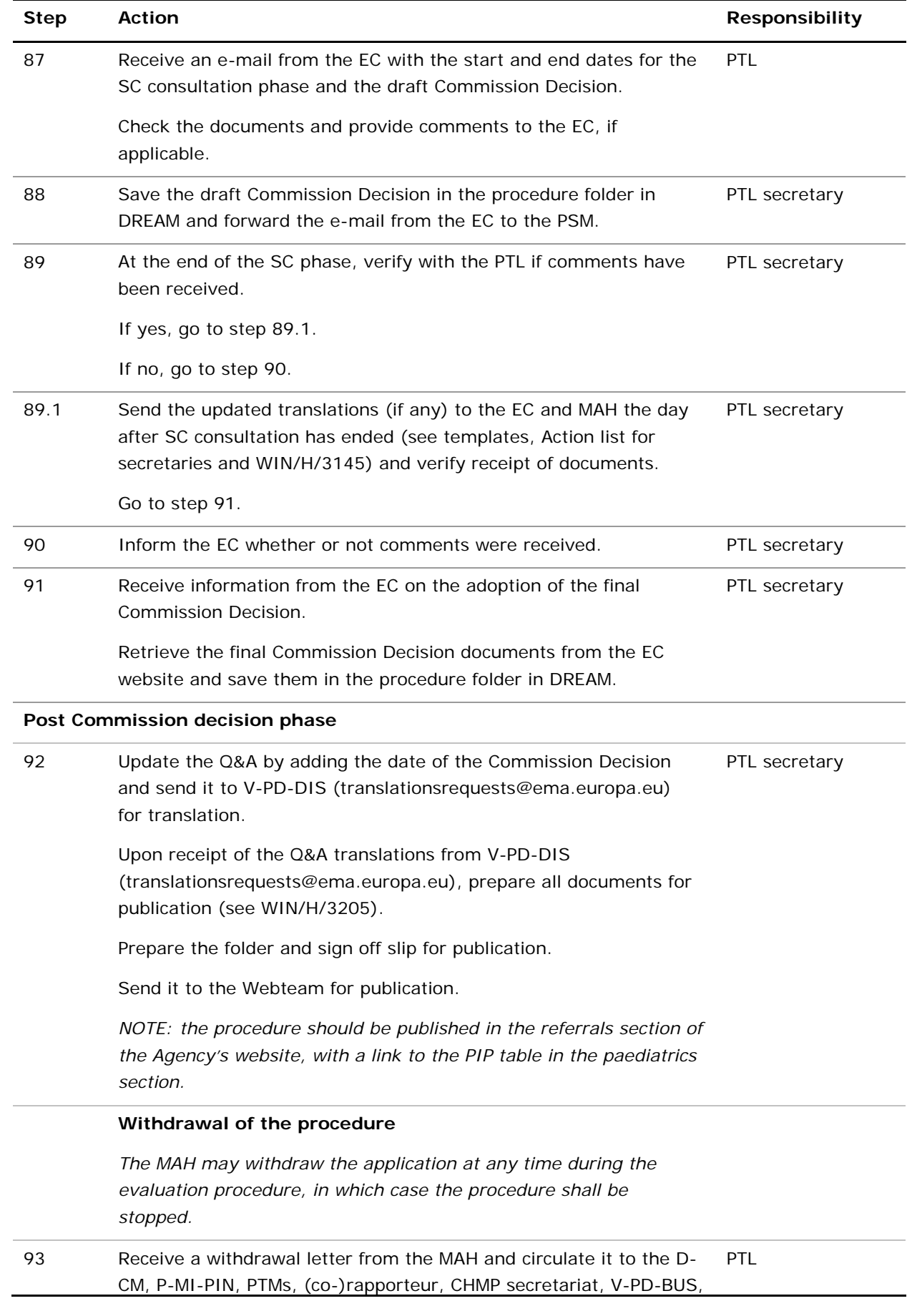

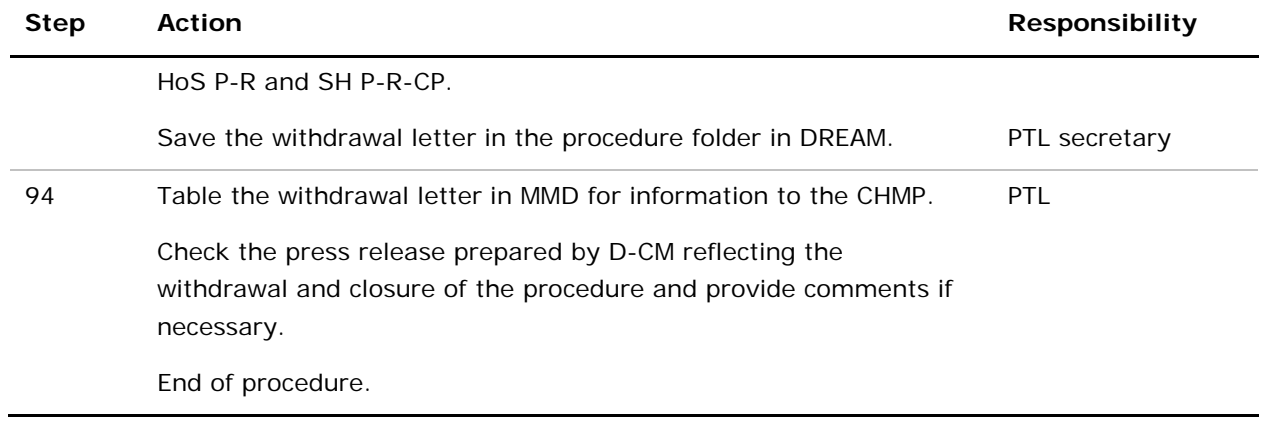

# **10. Records**

All required paper and electronic documents and records received and/or generated during this procedure are filed, saved and archived in the paper and/or electronic referral master file and/or in DREAM in accordance with SOP/H/3193.